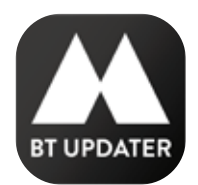

## MIDLAND BT UPDATER

### **NOTE DI RILASCIO DEL NUOVO SOFTWARE**

- 1. Il nuovo software "BT Updater" necessità una connessione internet per funzionare.
- 2. Il "BT Updater" permette l'aggiornamento dei seguenti modelli di Midland: BT Pro, BT Pro S, BT Mini, BT Mesh, BT Rush.
- 3. Ad ogni avvio il "BT Updater" effettua una ricerca degli aggiornamenti disponibili e si aggiorna automaticamente.
- 4. Collegando il tuo interfono al computer, il "BT Updater" segnala se sono disponibili aggiornamenti firmware per il tuo modello e fornisce l'opzione di aggiornare nella lingua desiderata.
- 5. Dopo l'aggiornamento non è più necessario rifare gli abbinamenti, in quanto rimangono memorizzati.
- 6. Per cambiare le impostazioni del tuo interfono puoi usare l'applicazione per iOs/Android "BT Pro Set App" disponibile sugli store.

#### **NEW SOFTWARE**

- 1. The new software "BT Updater" requires an internet connection.
- 2. "BT Updater" allows the upgrade of the following Midland BT models/series: BT Pro, BT Pro S, BT Mini, BT Mesh, BT Rush.
- 3. At every start, "BT Updater" searches for the upgrades currently available and then automatically gets updated.
- 4. Connect your intercom device to the PC; "BT Updater" will advise you in case of upgrades available for your unit and gives the possibility to select your desidered language to make the updating.
- 5. While upgrading your intercom device, all pairings won't lost, so it is not required to pair again the units.
- 6. To change the setting of your intercom, you can use the "BT Pro Set App" (suitable for iOs/Android) which is available on the stores.

#### **NEUE SOFTWARE**

- 1. Die neue Software "BT Updater" erfordert eine Internetverbindung.
- 2. "BT Updater" ermöglicht das Upgrade der folgenden Midland BT Modelle/Serien: BT Pro, BT Pro S, BT Mini, BT Mesh, BT Rush.
- 3. Bei jedem Start sucht "BT Updater" nach den aktuell verfügbaren Upgrades und wird dann automatisch aktualisiert.
- 4. Verbinden Sie Ihre Gegensprechanlage mit dem PC; "BT Updater" informiert Sie, ob Upgrades für Ihr Gerät verfügbar sind und gibt Ihnen die Möglichkeit, die gewünschte Sprache auszuwählen, um die Aktualisierung durchzuführen.
- 5. Während des Upgrades Ihrer Gegensprechanlage gehen alle Kopplungen nicht verloren, so dass es nicht erforderlich ist, die Geräte erneut zu koppeln.
- 6. Um die Einstellungen Ihrer Gegensprechanlage zu ändern, können Sie die "BT Pro Set App" (geeignet für iOs/Android) verwenden, die in den Stores erhältlich ist.

#### **NUEVO SOFTWARE**

- 1. El nuevo software "BT Updater" requiere una conexión a Internet.
- 2. "BT Updater" permite la actualización de los siguientes modelos/series de Midland BT: BT Pro, BT Pro S, BT Mini, BT Mesh, BT Rush.
- 3. En cada inicio, "BT Updater" busca las actualizaciones disponibles y después se actualiza automáticamente.
- 4. Conecta tu intercomunicador al ordenador; "BT Updater" indicará si hay actualizaciones disponibles para tu dispositivo y permitirá seleccionar el idioma deseado para realizar la actualización.
- 5. Al actualizar el intercomunicador, no se perderán todos los emparejamientos, por lo que no es necesario volver a emparejar las unidades.
- 6. Para cambiar la configuración de tu intercomunicador, puedes usar la aplicación "BT Pro Set" (para iOs/Android) disponible en las tiendas.

#### **NOUVEAU LOGICIEL**

- 1. Le nouveau logiciel «BT Updater» nécessite d'une connexion internet.
- 
- 2. Le «BT Updater» permet la mise à jour des modèles Midland suivants: BT Pro, BT Pro S, BT Mini, BT Mesh, BT Rush.
- 3. À chaque démarrage le «BT Updater» recherche les mises à jour disponibles et se met à jour automatiquement.
- 4. En connectant votre interphone à l'ordinateur, le «BT Updater» indiquera s'il y a des mises à jour logiciel disponibles pour votre modèle et vous donnera aussi la possibilité de sélectionner la langue que vous désirez configurer dans le mise à jour.
- 5. Après la mise à jour, il n'est pas nécessaire de procéder aux couplages de nouveau, car ils restent en mémoire.
- 6. Pour changer les réglages de votre interphone, vous pouvez utiliser le «BT Pro Set App» pour iOs/Android, qui est disponible dans le store.

# **AI**

MOVING COMMUNICATION